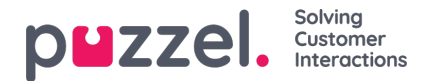

## **SLA-overflow**

Door SLA Overflow te definiëren, zullen sommige verzoeken langer in de wachtrij wachten op een ingelogde, (niet gepauzeerde) hoger opgeleide vertegenwoordiger, zelfs als er vertegenwoordigers met een lager vaardigheidsniveau klaar staan. Het bepalen van SLA Overflow is nuttig wanneer vertegenwoordigers meer dan één wachtrij beantwoorden en u liever heeft dat een klant wat langer wacht om beantwoord te worden door een hoger opgeleide vertegenwoordiger.

Door SLA Overflow voor een wachtrij te definiëren, bepaalt u hoe lang verzoeken moeten wachten op een aangemelde (maar niet gepauzeerde) hoogopgeleide vertegenwoordiger alvorens een lager opgeleide vertegenwoordiger moet worden gebruikt.

Het gebruik van deze functionaliteit kan resulteren in een minder effectieve distributie van verzoeken. Het kan voorkomen dat klanten lang wachten op een hoger opgeleide vertegenwoordiger terwijl een lager opgeleide vertegenwoordiger klaar staat, maar uiteindelijk toch een lager opgeleide vertegenwoordiger krijgen omdat de hoger opgeleide vertegenwoordiger niet binnen de gestelde termijn beschikbaar is. Indien u SLA Overflow wilt gebruiken, adviseren wij u om eerst met Puzzel te overleggen.

De verschillende SLA kolommen die u kunt instellen:

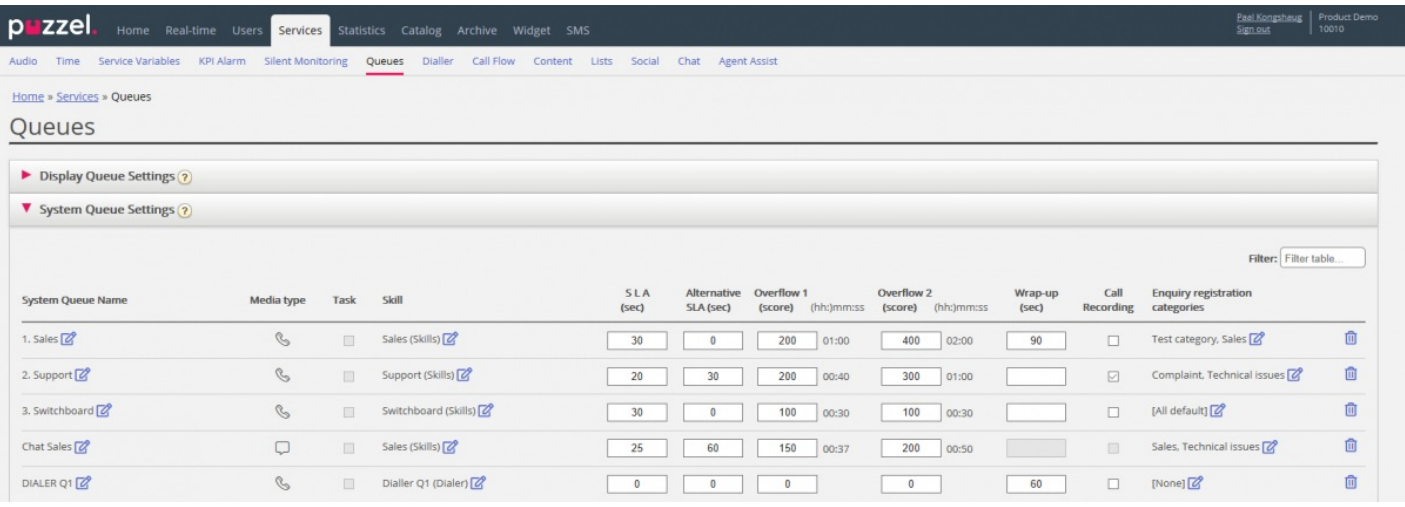

- **SLA (sec):** De SLA van de wachtrij in seconden. Hoe lager de waarde, hoe belangrijker deze wachtrij is ten opzichte van andere wachtrijen bij het prioriteren van verzoeken. Als SLA 0 is, betekent dit dat deze wachtrij minder belangrijk is dan wachtrijen met SLA > 0. SLA=0 kan nuttig zijn voor bijvoorbeeld "E-mail wachtrijen" als u niet wilt dat e-mails naar vertegenwoordigers worden gestuurd wanneer er gesprekken in een wachtrij staan te wachten. Als alternatief kunt u zeer hoge SLA's instellen voor E-mail wachtrijen. Wij raden u aan een SLA >0 in te stellen voor alle telefoon-, chat- en social media-wachtrijen.
- **Alternatieve SLA (sec):** Standaard = 0 (=niet in gebruik). Stel een waarde > 0 alleen in als u wilt dat de berekende Antwoordsnelheid binnen SLA in de Ticker-wachtrij, Wallboard en in het wachtrij-overzicht van de applicatie gebaseerd wordt op de Alternatieve SLA in plaats van op de echte SLA. Let op dat dit niet verandert hoe verzoeken worden geprioriteerd.
- **Overflow 1 (score):** Standaard = 0 (=niet in gebruik). Als u een waarde > 0 definieert, bijv. 200 (een SLA-score, geen seconden), zoeken verzoeken in deze wachtrij alleen naar vertegenwoordigers met vaardigheidsniveau 6-9 (de beste) voordat de verzoeken een SLA-score hebben die hoger is dan de gedefinieerde waarde van SLA Overflow 1. De corresponderende mm:ss van de score wordt getoond.
- **Overflow 2 (score):** Standaard = 0 (=niet in gebruik). Als u een waarde definieert voor SLA Overflow 1 (b.v. 200), moet u een waarde (SLA-score) definiëren voor SLA Overflow 2 die gelijk is aan de waarde voor SLA Overflow 1. Als u alleen Overflow 1 wilt, stel dan dezelfde waarde in voor SLA Overflow 1 en 2. Als SLA overflow 2 is ingesteld op bijvoorbeeld 300, zoeken verzoeken in de wachtrij alleen naar vertegenwoordigers met een vaardigheidsniveau 3-9 wanneer verzoeken een SLA-score hebben tussen de twee gedefinieerde waarden (hier tussen 200 en 300). Verzoeken in de wachtrij met een SLA-score > de gedefinieerde waarde voor SLA Overflow 2 zullen zoeken naar vertegenwoordigers met vaardigheidsniveau 1-9. De corresponderende mm:ss van de score wordt getoond.

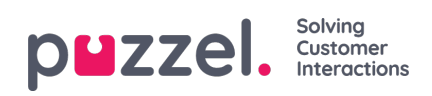